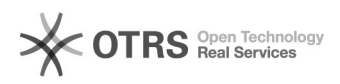

## Change-Log einsehen

## 10/27/2021 02:44:38

## **FAQ Article Print**

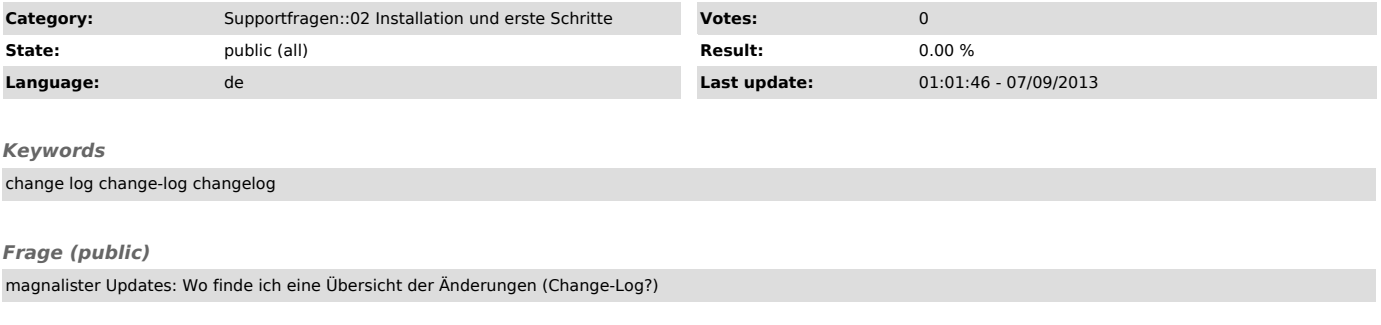

## *Lösung (public)*

Sie können das ChangeLog der magnalister Versions-Änderungen über folgenden Link in Ihrer Shop-Verwaltung aufrufen:

http://www.IhrShop.de/admin/magnalister.php?module=viewchangelog

Ersetzen Sie dabei "www.IhrShop.de/admin" gegen das Adminverzeichnis Ihres Webshops.